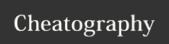

## My python cheat sheet - Stang Cheat Sheet by stangchisanucha via cheatography.com/25807/cs/6945/

| Addition        |                  |
|-----------------|------------------|
| string + string | combine together |
| string + number | crash            |
| number + number | math - addition  |

| Functions                            |                                      |
|--------------------------------------|--------------------------------------|
| print()                              | displays information on the screen   |
| input()                              | receives information from the user   |
| int()                                | converts a value to an integer       |
| str()                                | A list of number, letter and symbols |
| len()                                | The length of the string.            |
| #                                    | comment, no effect                   |
| import<br>random+random.choi<br>ce() | pick random item in the list         |

| Vocabulary        |                                                        |
|-------------------|--------------------------------------------------------|
| variable          | holds a value and can be changed                       |
| string            | a list of characters such as numbers, letters, symbols |
| Integer<br>number | Whole number/counting number                           |
| Floating point    | The number in decimal                                  |
| Syntax            | Grammar/Structure og language                          |
| Modulo            | Find the remainder                                     |
|                   |                                                        |

| Math |                            |
|------|----------------------------|
| ==   | equal to                   |
| !=   | not equal to               |
| <    | less than                  |
| >    | more than                  |
| <=   | less than or equal         |
| >=   | more than or equal         |
| %    | modulo, find the remainder |

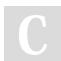

By stangchisanucha

cheatography.com/stangchisanucha/

Published 15th February, 2016. Last updated 15th February, 2016. Page 1 of 1. Sponsored by **ApolloPad.com**Everyone has a novel in them. Finish Yours! https://apollopad.com